## Tentamen i Objektorienterad modellering och design

## Lösningar

## 1. a. Klassdiagram

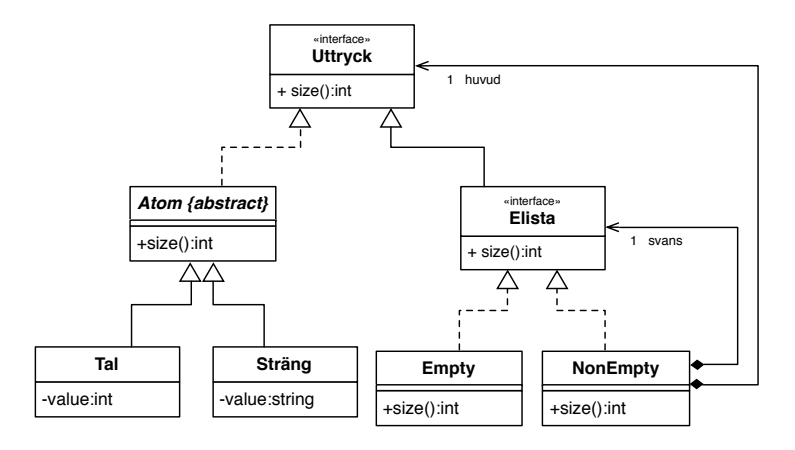

b. Null Object - mönstret

```
C. public interface Uttryck {
       public int size(j);}
   public abstract class Atom implements Uttryck\{public int size() {
           return 1;
       }
   }
   public interface Elista extends Utryck{
   }
   public class Empty {
       public int size() {
           return 0;
       }
   }
   public class NonEmpty {
       Uttryck huvud;
       Elista svans;
       public int size() \{return huvud size() + scans.size();
       }
   }
```

```
2. a. public class Circle {
           private Point centre;
           private int radius;
           public void move (int dx, int dy) {
            centre. move(dx, dy);
           }
         }
         public class Point {
           private int x, y;
           public void move (int dx, int dy) {
             x \neq dx;
             y \models dy;}
         }
         public class Drawing {
            private List<Circle> circles;
            // on is sions
```

```
private void moveCircle ( Circle aC, int dx, int dy ) {
     aC. move(dx, dy);
   }
}
```
- b. (a) Bryter inte mot *Lokalitetsprincipen*, dvs operationer implementeras där operanderna är lättast tillgängliga.
	- (b) Bättre integritet. Klassen Point och klassen Circle behöver inte ge ut (privata) attribut.
	- (c) Drawing *mindre beroende* på Circle och Point (Drawing inte alls beroende av Point)
	- (d) Möjliggör att göra Point till ett gränssnitt och därmed kunna ha många olika implementeringar av Point, t ex Point2D och Point3D.
- 3. a. Klassdiagram

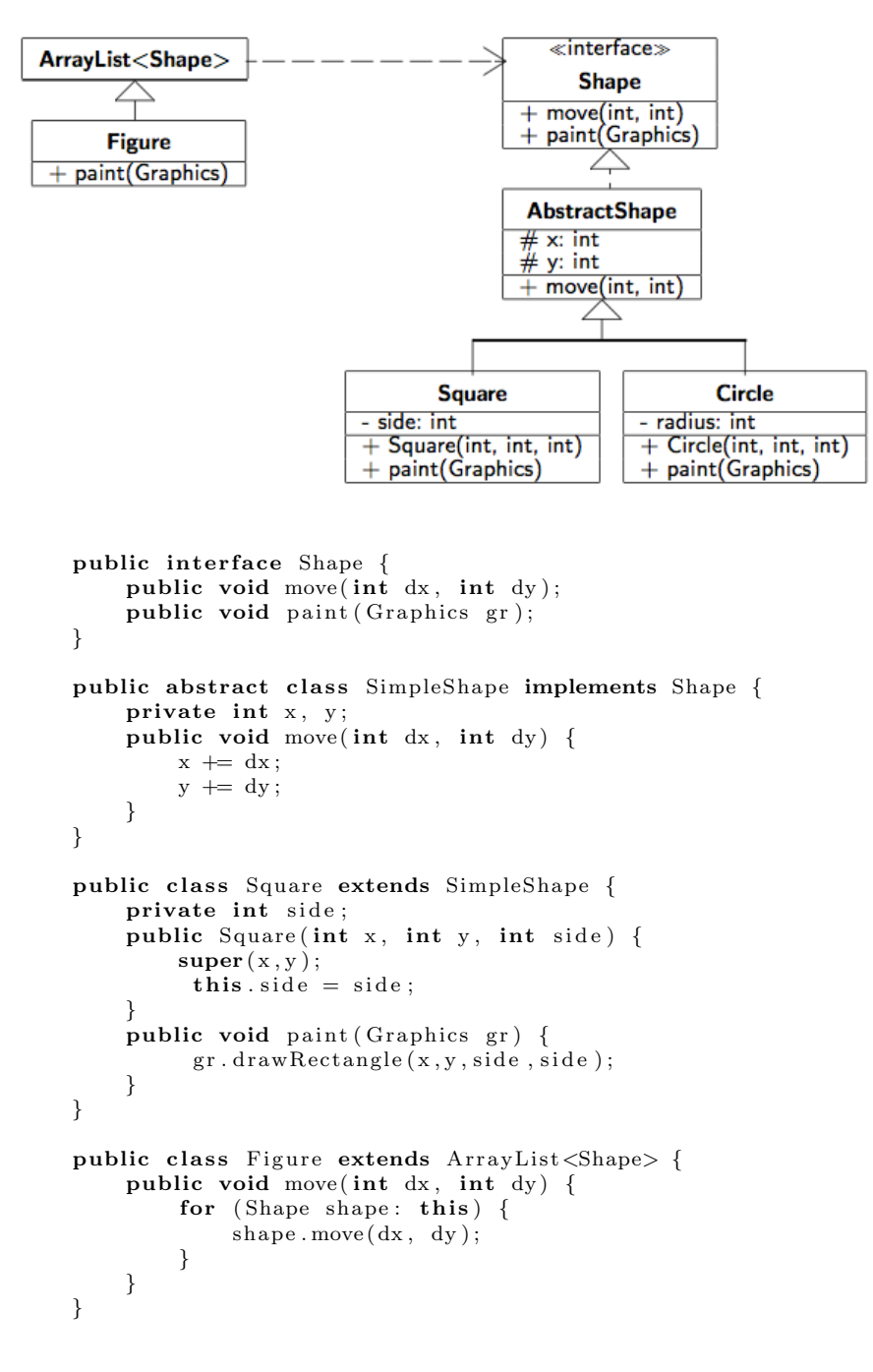

Circle är analog till Square.

```
b. public class Figure implements Shape {
       private List <Shape> list = new ArrayList <Shape>();
       public void move(int dx, int dy) {
            for (Shape shape: list) \{shape . move (dx, dy);
            }
       }
       public void add (Shape newShape) {
            list.add(newShape);
       }
       public void paint (Graphics gr) {
           for (Shape shape: list) {
               shape . paint (gr);}
       }
   }
```
c. Sekvensdiagram

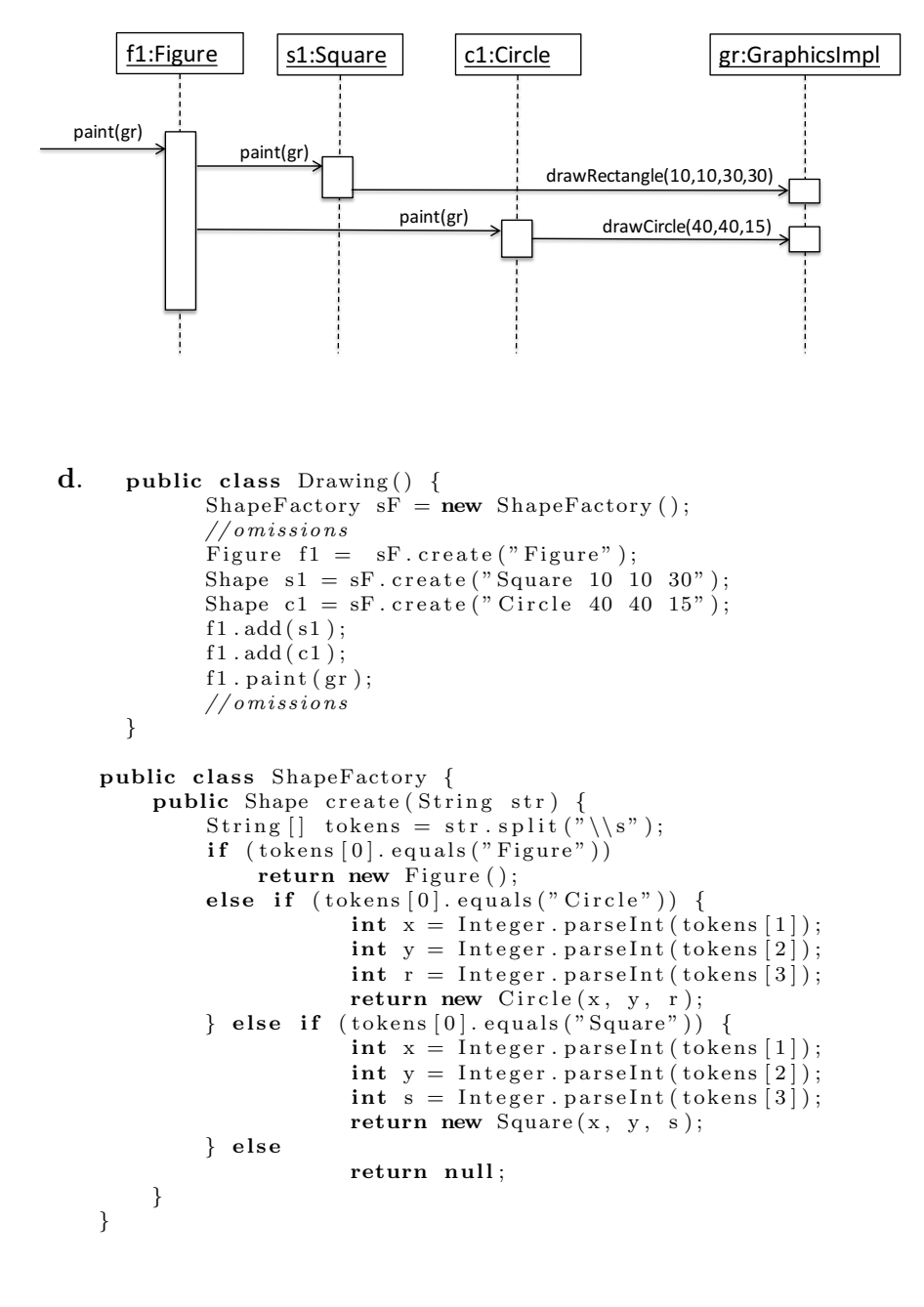

## 4. a. UML-diagram

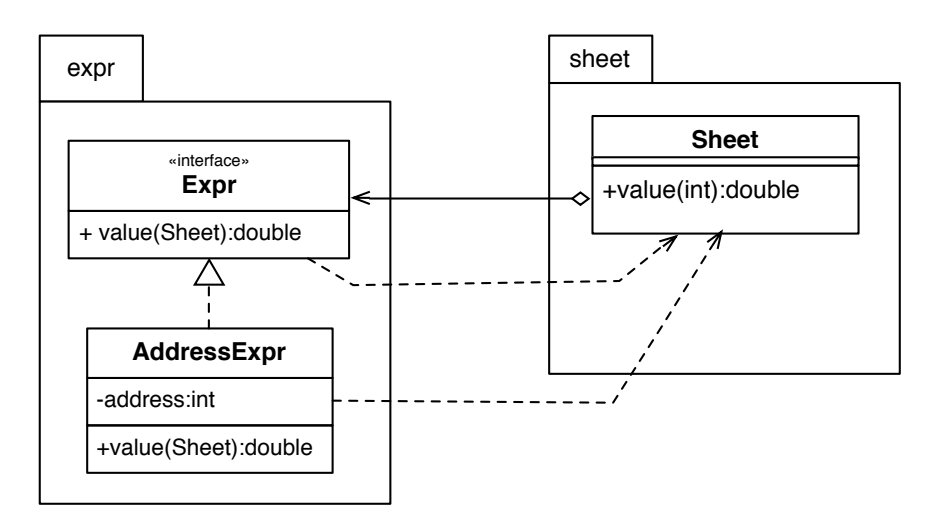

- b. (a) Alla klasser i cirkeln blir beroende av varandra. Alla klasser instabila.
	- (b) Kan inte ha separatkompilering. Om någon av klasserna ändras så måste alla kompileras om och testas på nytt.
- c. UML-diagram

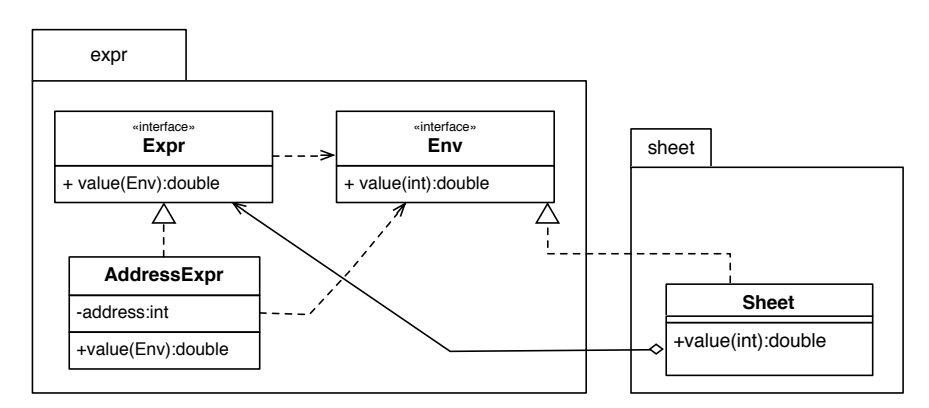

```
I paketet expr
public interface Expr \{public double value (Env environment);
}
public interface Env \{public double value (int address);
}
public class AddressExpr implements Expr {
  private int address;
  public double value (Env environment) {
    return environment . value (address)
  }
}
```
i paketet sheet finns

```
public class Sheet implements Env {
  private Expr[] array;
  public double value (int address) {
    return \ array[address].value(this)}
    o \, missions}
```